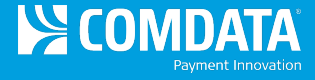

# **TMR Individual Transaction Price Detail**

**Access:** Reporting > reportQ > Quick Reports > Fleet > TMR Individual Transaction Price Detail

**Description:** View transaction details by card, including card information, fuel type, and any other data captured at the time of the transaction. Use this report to find missing transactions or reconcile your account.

**Specifications:** This type of report is for only Proprietary customers.

**Additional Details:** Available in Excel only. See the sample images on the next page.

#### **SECTION 1**

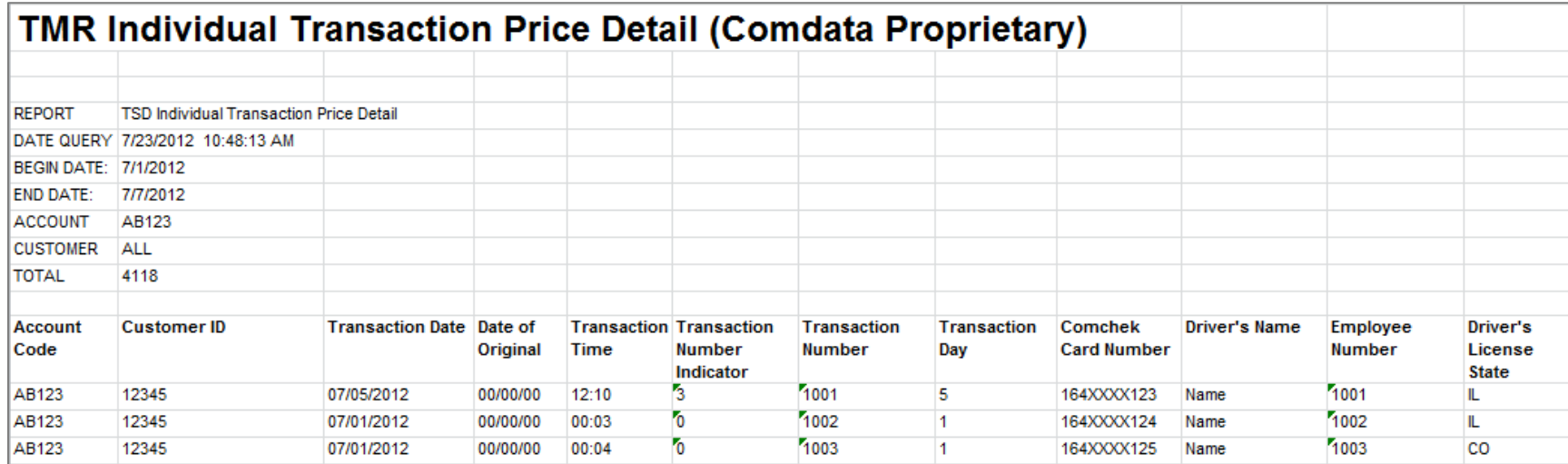

#### **SECTION 2**

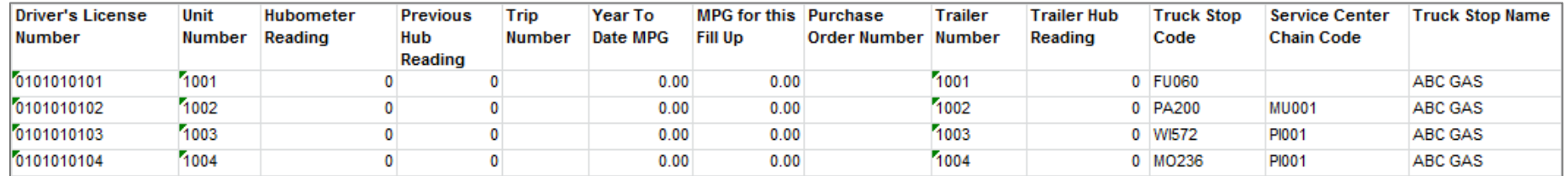

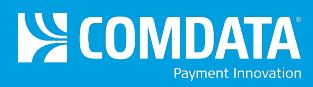

# **SECTION 3**

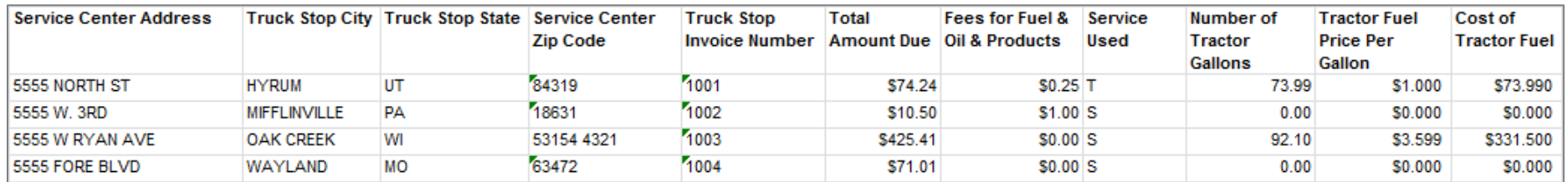

# **SECTION 4**

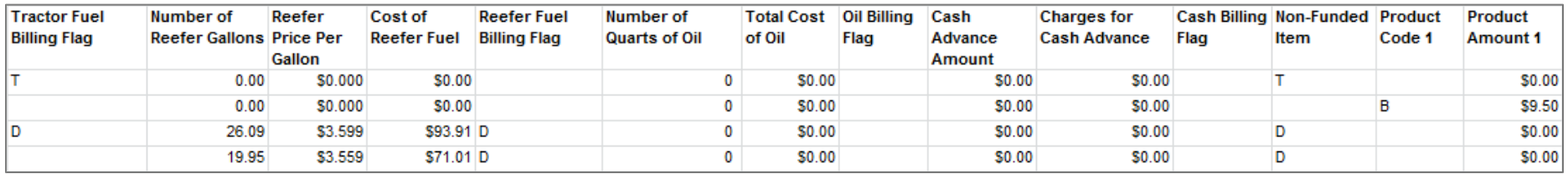

# **SECTION 5**

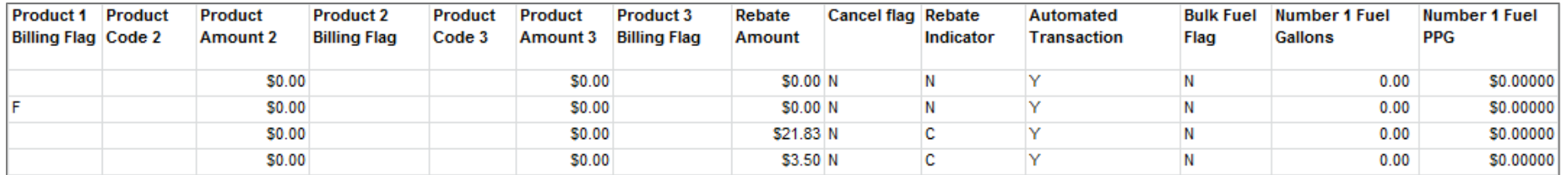

#### **SECTION 6**

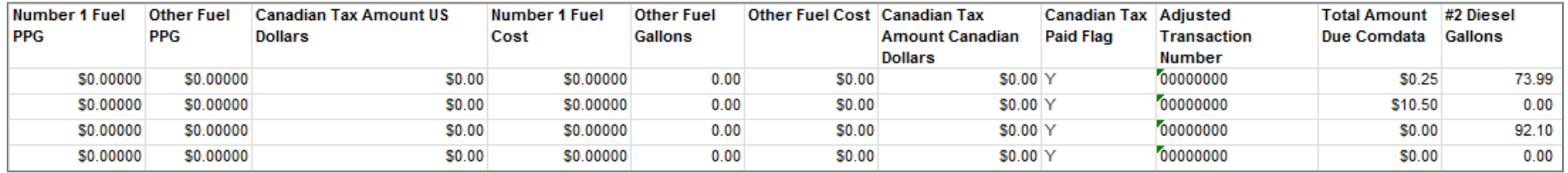

*(continued on next page)*

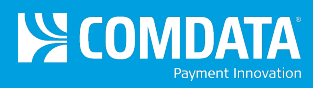

# **SECTION 7**

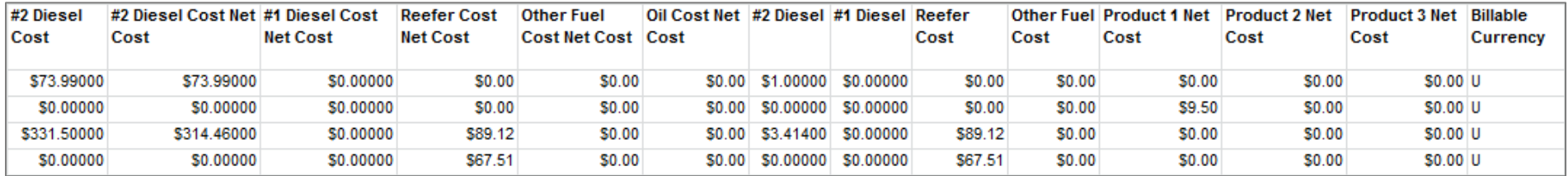

## **SECTION 8**

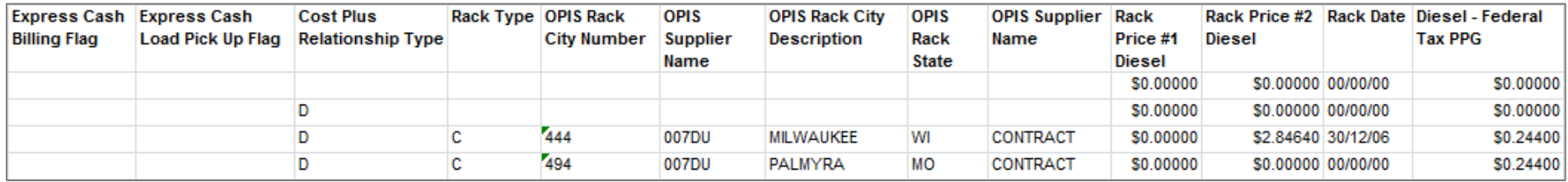

## **SECTION 9**

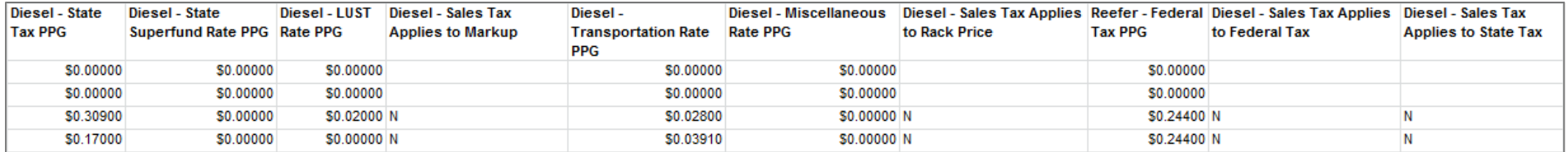

# **SECTION 10**

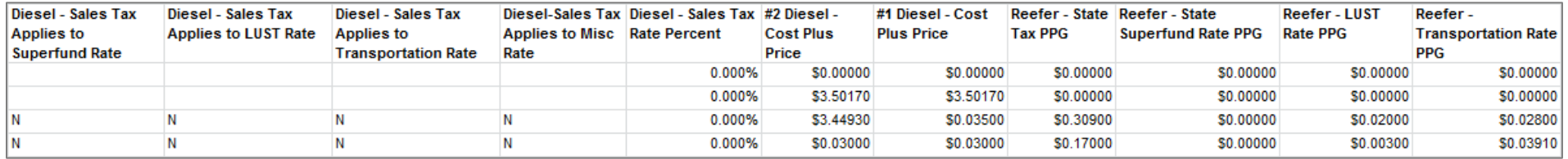

*(continued on next page)*

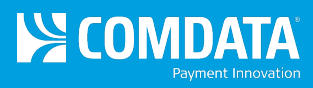

## **SECTION 11**

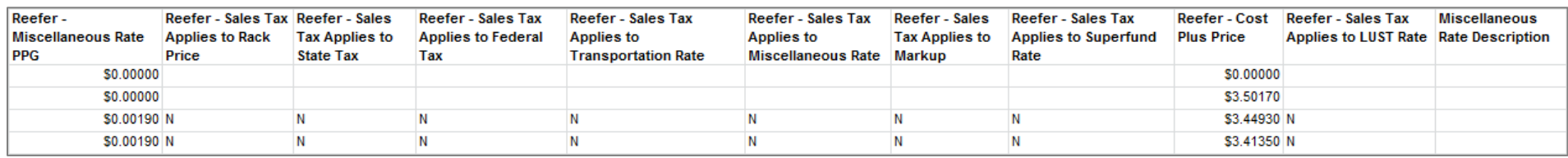

## **SECTION 12**

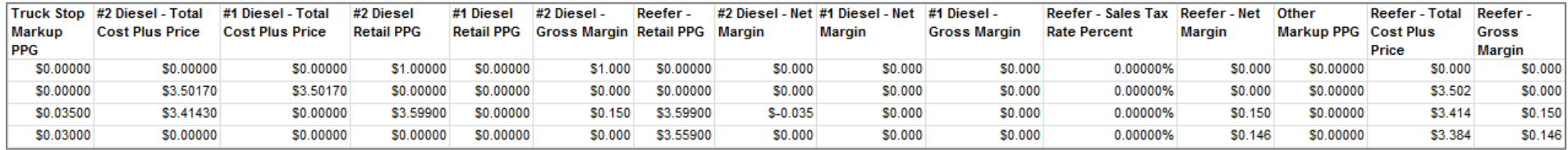